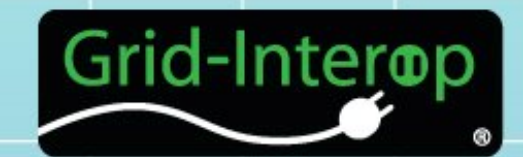

# Using SPARQL/OWL for Validation of Smart Grid Standards **Semantic Harmonization of Smart Grid Concepts**

**Surbhi Dangi, Steven Ray Carnegie Mellon University Silicon Valley**

**Ralph Hodgson, Gokhan Soydan, Ankur Oberai TopQuadrant**

Grid-Interop 2012

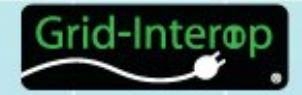

• How to reconcile vocabularies, concepts and relations among all the smart grid standards?

• Overlapping, different and sometimes contradictory vocabularies and definitions among standards

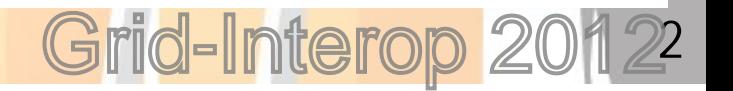

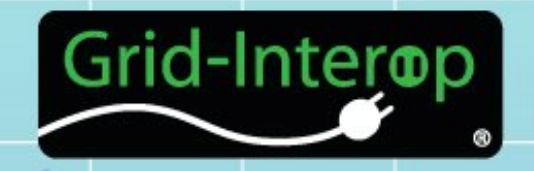

### Approach: STEP#1

Using the ASHRAE/NEMA Facilities Smart Grid Model (FSGIM)

# Convert standard specification

### Demonstrate a Web app for easy interrogation of into RDF, OWL **of the model by the standardization**<br>
the model by the standardization community

Expose inconsistencies among concepts in different standards to harmonize terms

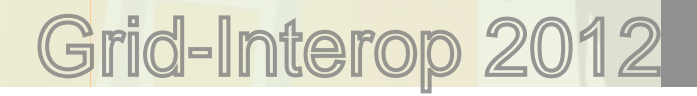

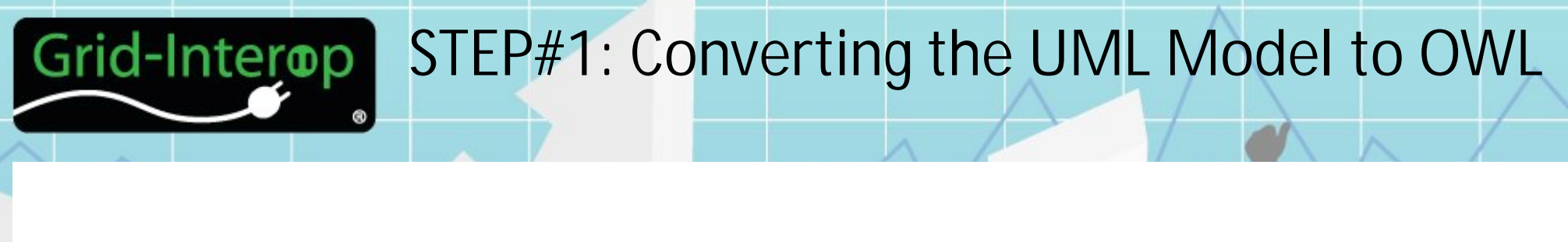

# **AUTOMATED PROCESS**

Export XMI from Enterprise Architect Interpretation into OWL using SPARQLMotion scripts

### **IMPORT DATA**

- 4 core FSGIM components: Energy Manager | Generator | Load | Meter
- $\checkmark$  Common Primitive Types, Classes and Enumerations
- $\checkmark$  Use Case Information
- $\checkmark$  All referenced external classes (from other standards Energy Interoperation, EMIX, WS-Calendar, WXXM, IEC 61850, NAESB EUI)

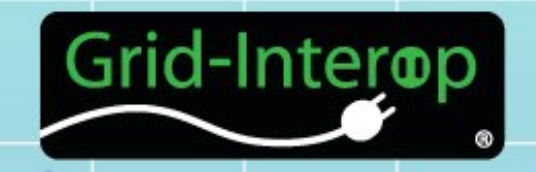

### Approach: STEP#2

Using the ASHRAE/NEMA Facilities Smart Grid Model (FSGIM)

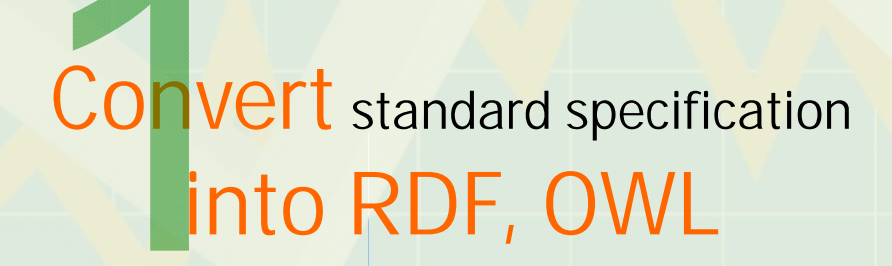

### Demonstrate a Web app for easy interrogation of into RDF, OWL **Casy Interrogation**<br>
the model by the standardization community

Expose inconsistencies among concepts in different standards to harmonize terms

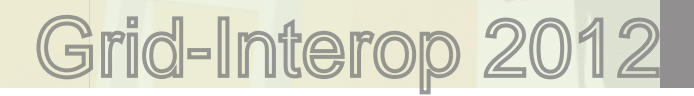

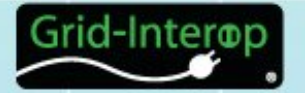

## STEP#2: Developing a Web App

### **ARCHITECTURE**

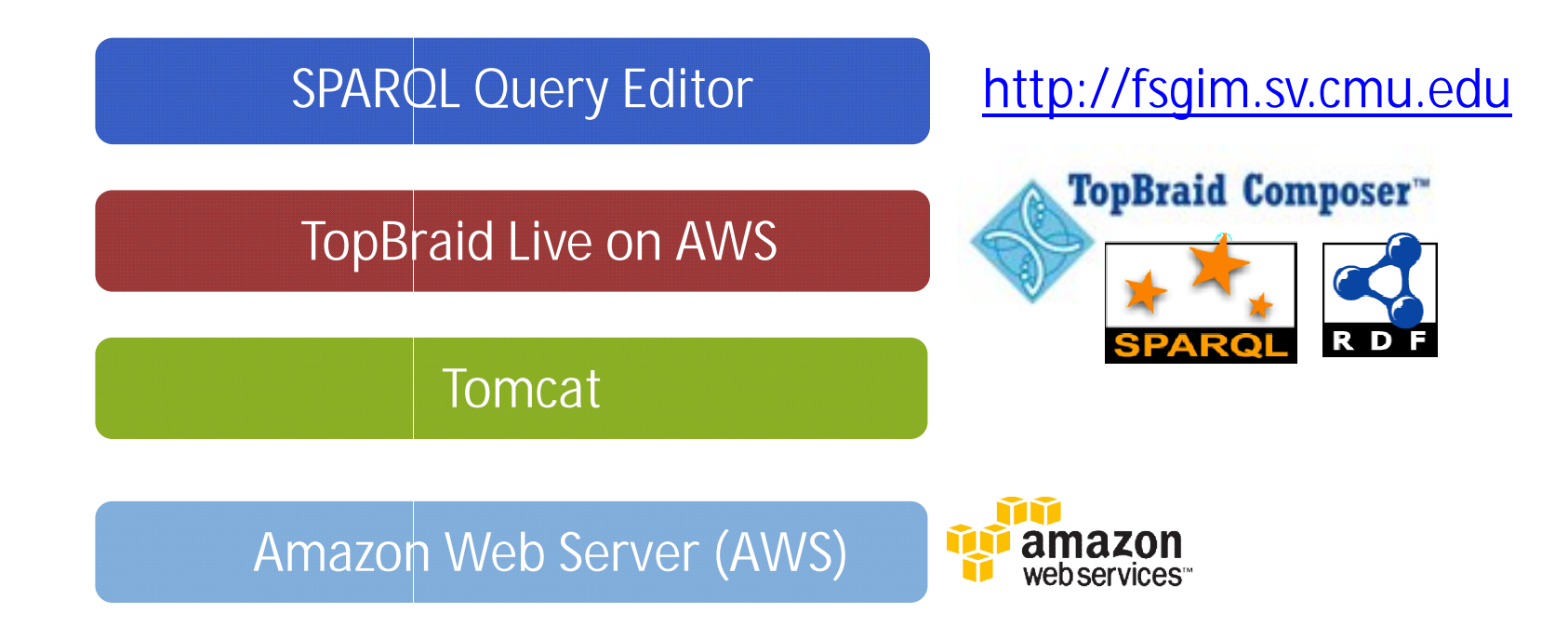

# http://fsgim.sv.cmu.edu **SPARQL QUERY EDITOR**

6

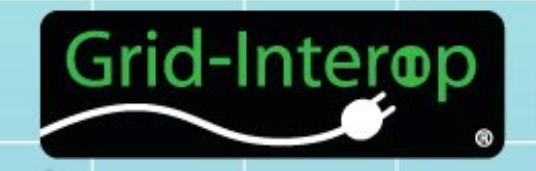

### Approach: STEP#3

Using the ASHRAE/NEMA Facilities Smart Grid Model (FSGIM)

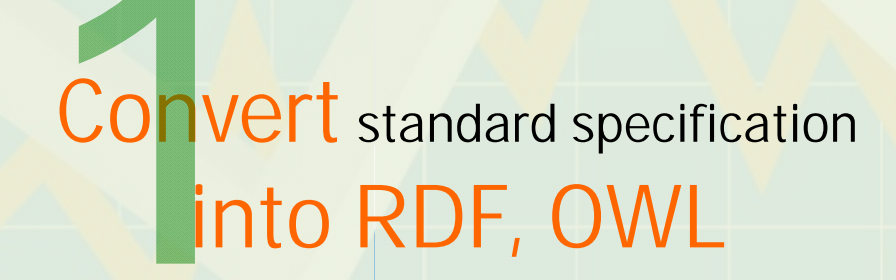

Demonstrate a Web app for easy interrogation of into RDF, OWL **of the model by the standardization**<br>
the model by the standardization community

> Expose inconsistencies among concepts in different standards to harmonize terms

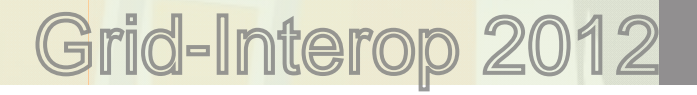

#### STEP#3: Querying the Transformed Model Grid-Interop

### Sample Query: Datatypes *not inheriting* from standards

### Revision 1666: 30 non-conforming datatype declarations

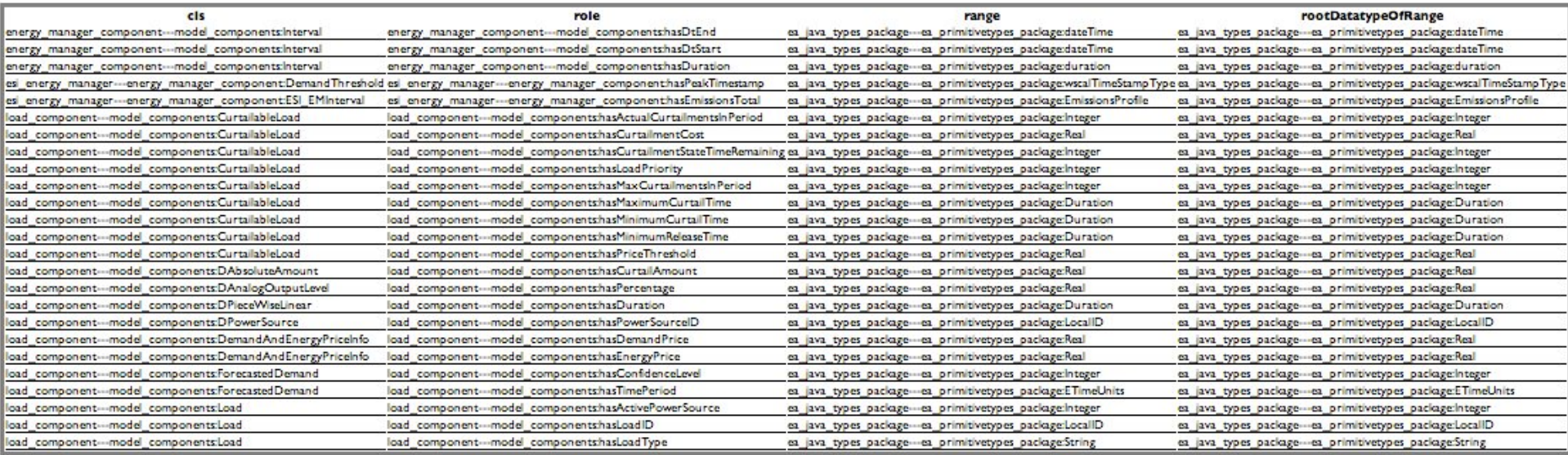

### Revision 1698\*: 0 datatype errors

**Query Result** 

cis role range rootDatatypeOfRange

\*Revision 1698: Advisory Public Review Revision of FSGIM

8

#### STEP#3: Querying the Transformed Model Grid-Interop

## Sample Query: All datatypes *inheriting* from standard definitions or the Common Primitive Types (Revision 1666)

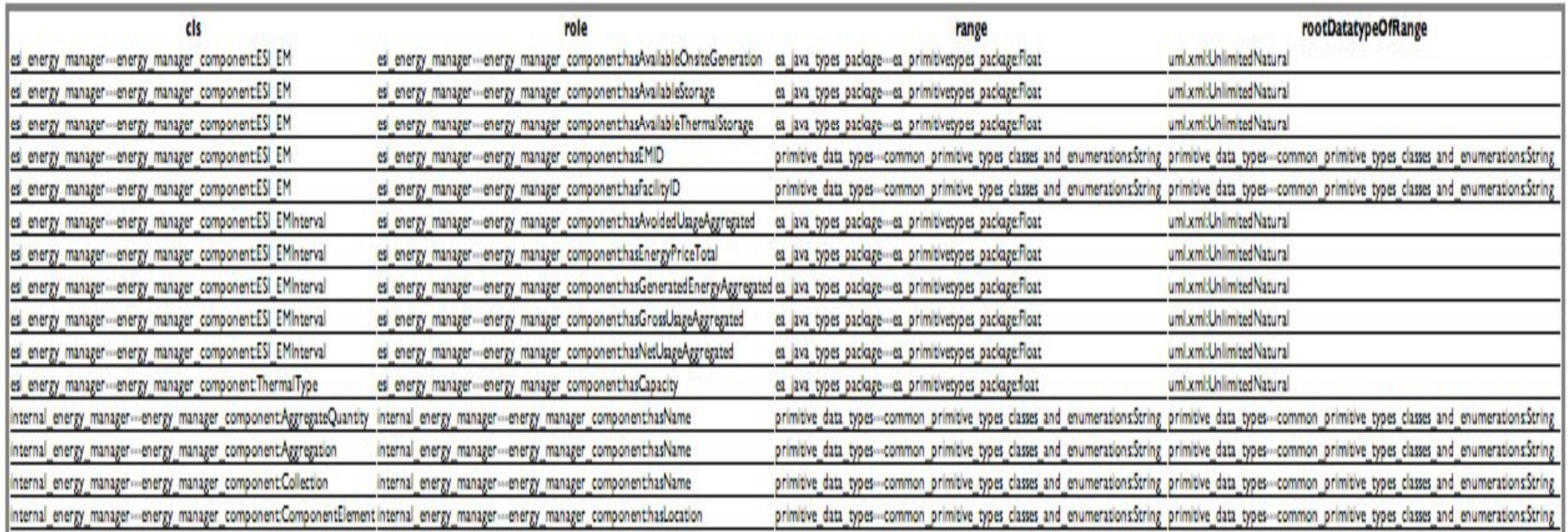

9 Revision 1666: 34 properly defined datatypes occurrences of 12 distinct datatypes

#### STEP#3: Querying the Transformed Model Grid-Interop

### Sample Query: All datatypes *inheriting* from standard definitions or the Common Primitive Types (Revision 1698)

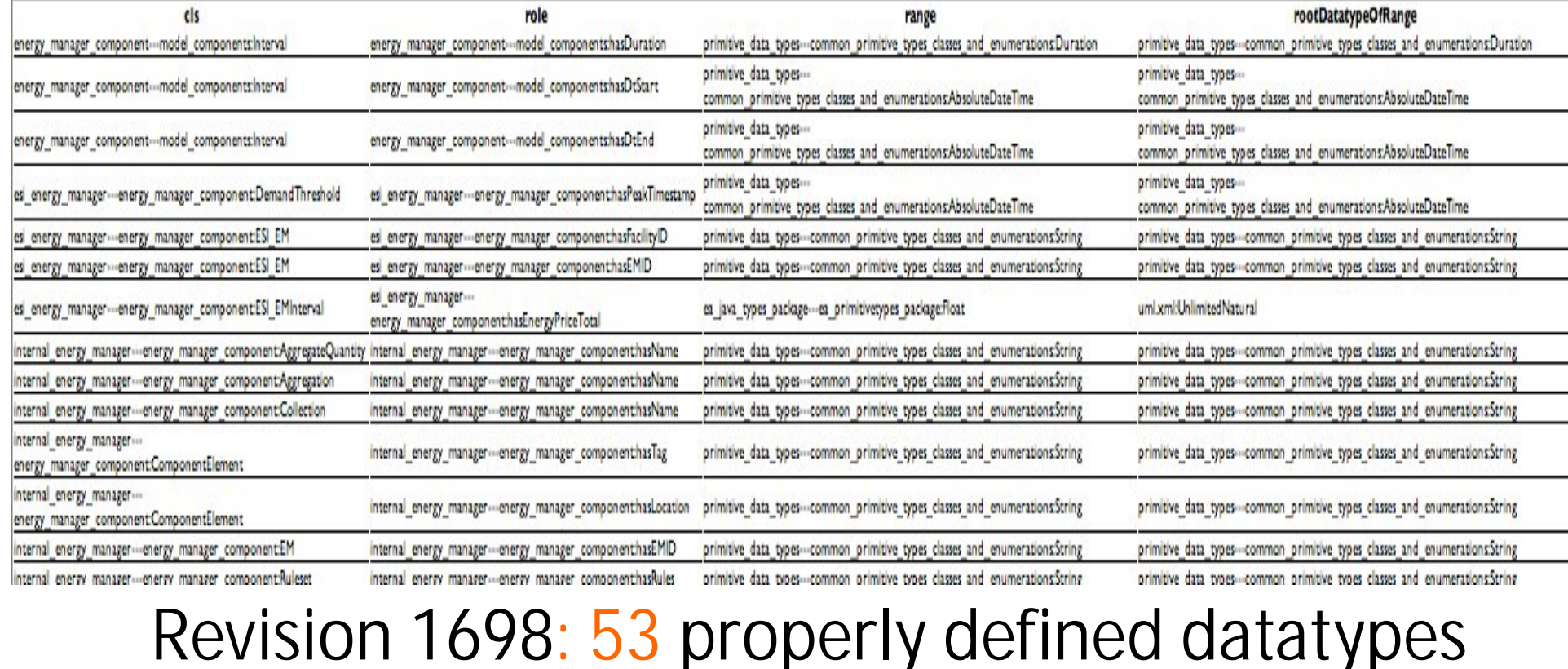

occurrences of 8 distinct datatypes

10

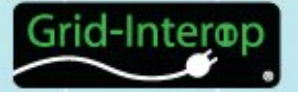

What is possible now:

**Simple way of Quality Checking a model**

Other Possibilities:

 $\checkmark$  Refactoring the model

 $\checkmark$  Pruning the model

 $\checkmark$  Reconciling vocabularies, concepts and relations among all Smart Grid Information Standards

 $\mathbb{Z}^1$ 

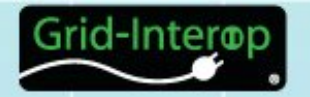

## ▶ Build an interactive UI using SPARQL web pages

## $\triangleright$  Enhance the sophistication of queries

### $\triangleright$  Check for compliance with dos-and-don'ts in the model

 $\mathcal{D}2$